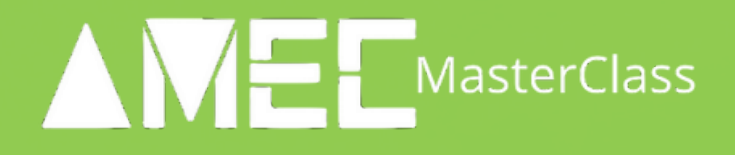

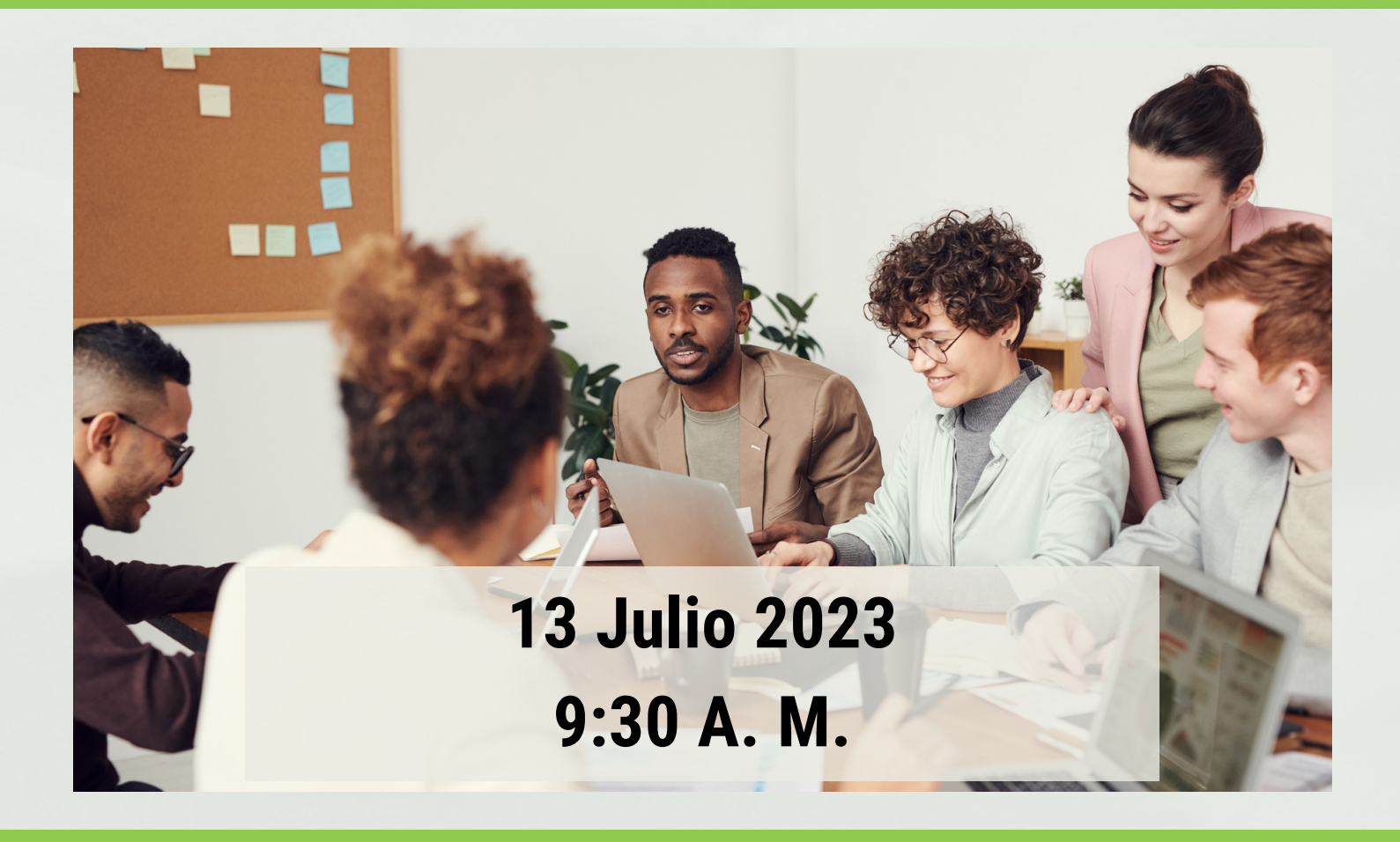

**Asociación Mexicana de Experiencia del Cliente: IA GENERATIVA: UNA HERRAMIENTA PODEROSA PARA TRANSFORMAR LA EXPERIENCIA EN EL TRABAJO**

**Sigue nuestras redes sociales**

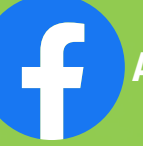

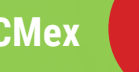

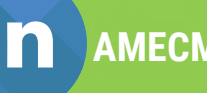

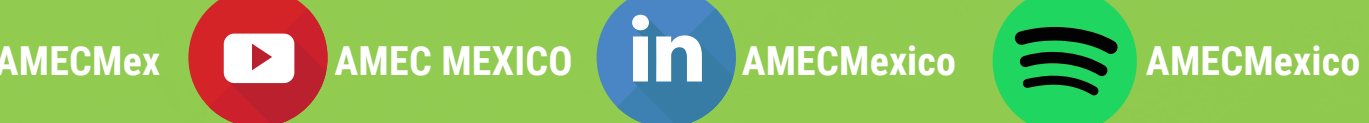

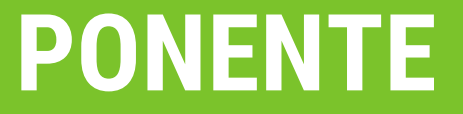

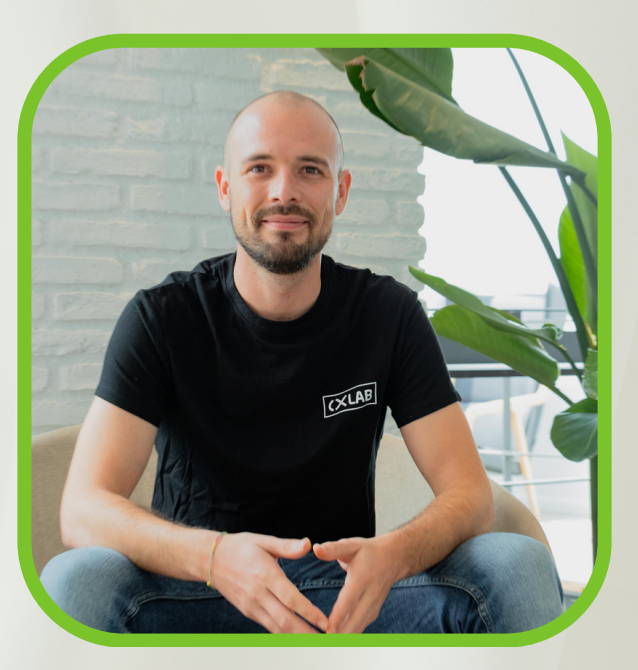

**Andrés [Sullivan](https://www.linkedin.com/in/andressullivan/) [Innovation](https://www.linkedin.com/in/andressullivan/) Manager de** The CX Lab Barcelona

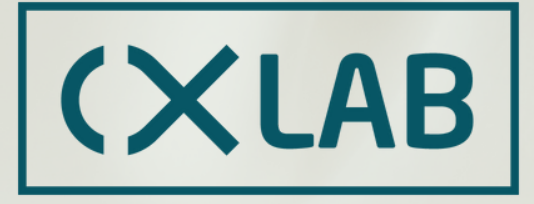

# **IA GENERATIVA: UNA HERRAMIENTA PODEROSA PARA TRANSFORMAR LA EXPERIENCIA EN EL TRABAJO**

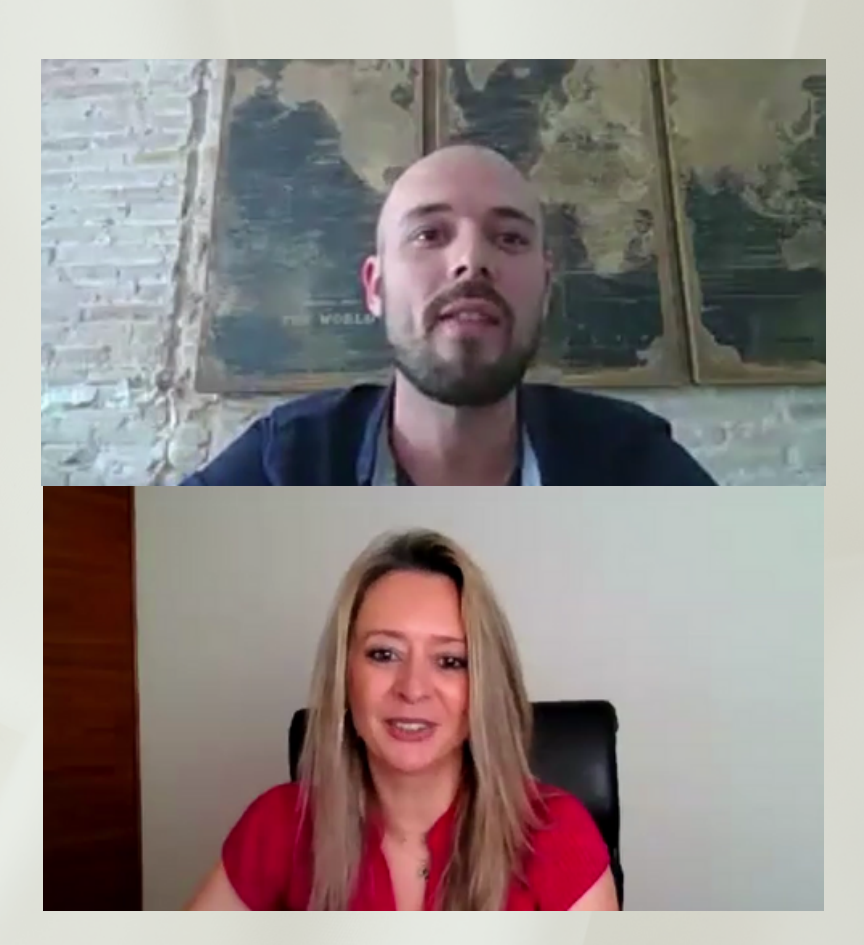

**En esta Masterclass, gracias a la dinámica que realizó Andrés, se aprendió acerca del uso de ChatGPT y otras herramientas de IA para recopilar información, que ayudan a crear imágenes, hacer reportes y presentaciones, que mejorarán tu eficiencia y productividad en el día a día.**

AVELMasterClass

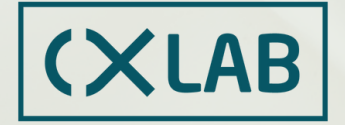

### **NOTICIAS E HISTORIA**

**Andrés Sullivan** comenzó la sesión explicando los titulares que podemos encontrar últimamente en las redes y como es que se bombardea a la gente con información respecto a las Inteligencias Artificiales y todas sus nuevas funciones dentro de nuevas áreas como que los nuevos modelos aprueban exámenes de acceso a universidades y que son bastante complicados ganan premios de concursos de arte, por otro lado se observa que hay ejecutivos que hacen uso de estas tecnologías para sustituir a los empleados levantando nerviosismo cuestionando a dónde nos va a llevar y cómo va a ser esto en un futuro.

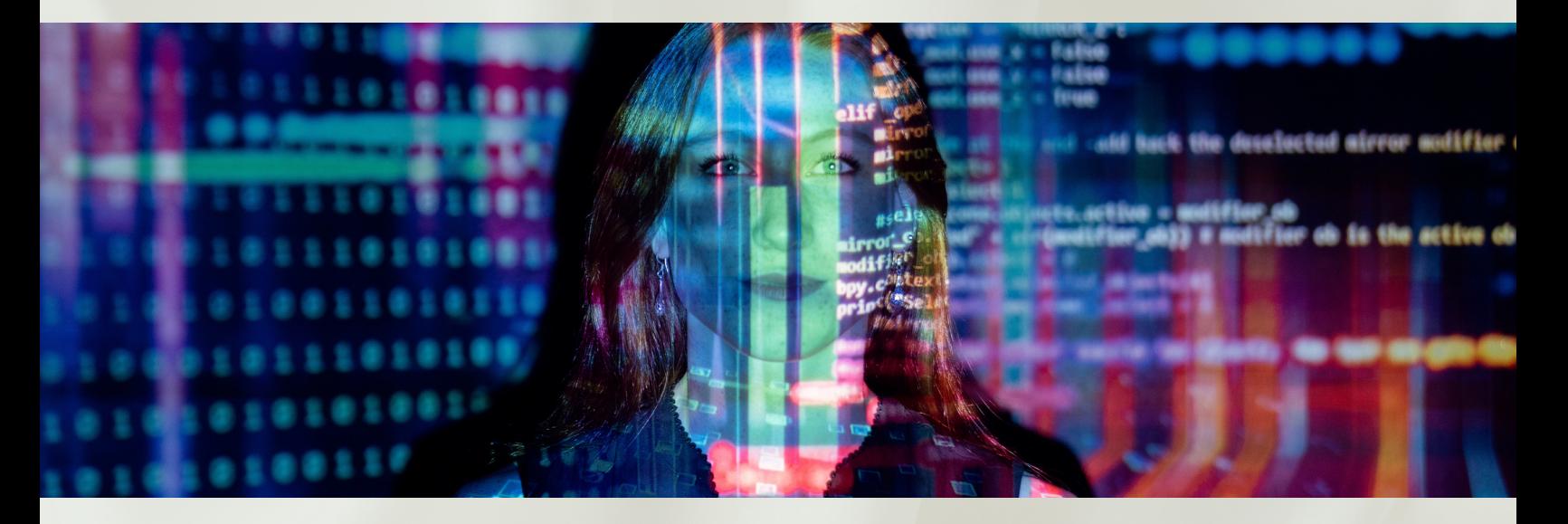

Andrés menciona que hace 60 años John McCarthy acuña el término de Inteligencia Artificial y durante los siguientes diez años se ven avances en robótica e incluso el primer chatbot lanzado en el 64 que se llamaba ELIZA desarrollado por el MIT, durante 30 años sucede lo que se llama el invierno de la IA y no es hasta el 97 que Deep Blue una empresa de IBM gana uno de los grandmasters de la historia en ajedrez, en 2002 nace ROOMBA que aprendío a navegar y limpiar casas, en 2017 llega ALPHAGO una empresa de Google que gana al juego más complejo de todos, este juego tiene más posibles combinaciones en el tablero que estrellas que hay en el universo, lo que lo hace un juego difícil para un ordenador y en 2019 llega WATSON en IBM y SIRI, que esta última nos trajo a muchos la IA a la palma de nuestra mano a través de nuestros iPhone. La inversión en Inteligencia Artificial se dispara y nos lleva donde estamos hoy y recibir todas las noticias que hemos visto antes.

# **¿QUÉ ES LA INTELIGENCIA ARTIFICIAL?**

Se ha visto que la Inteligencia Artificial no se limita a un software, John mccarthy decía que la IA *"es la ciencia e ingeniería de crear máquinas y/o programas informáticos inteligentes",* esto significa que la IA no está limitada a ChatGPT o cualquier programa sino que va más allá hasta el punto de ser casi una rama científica que engloba múltiples disciplinas.

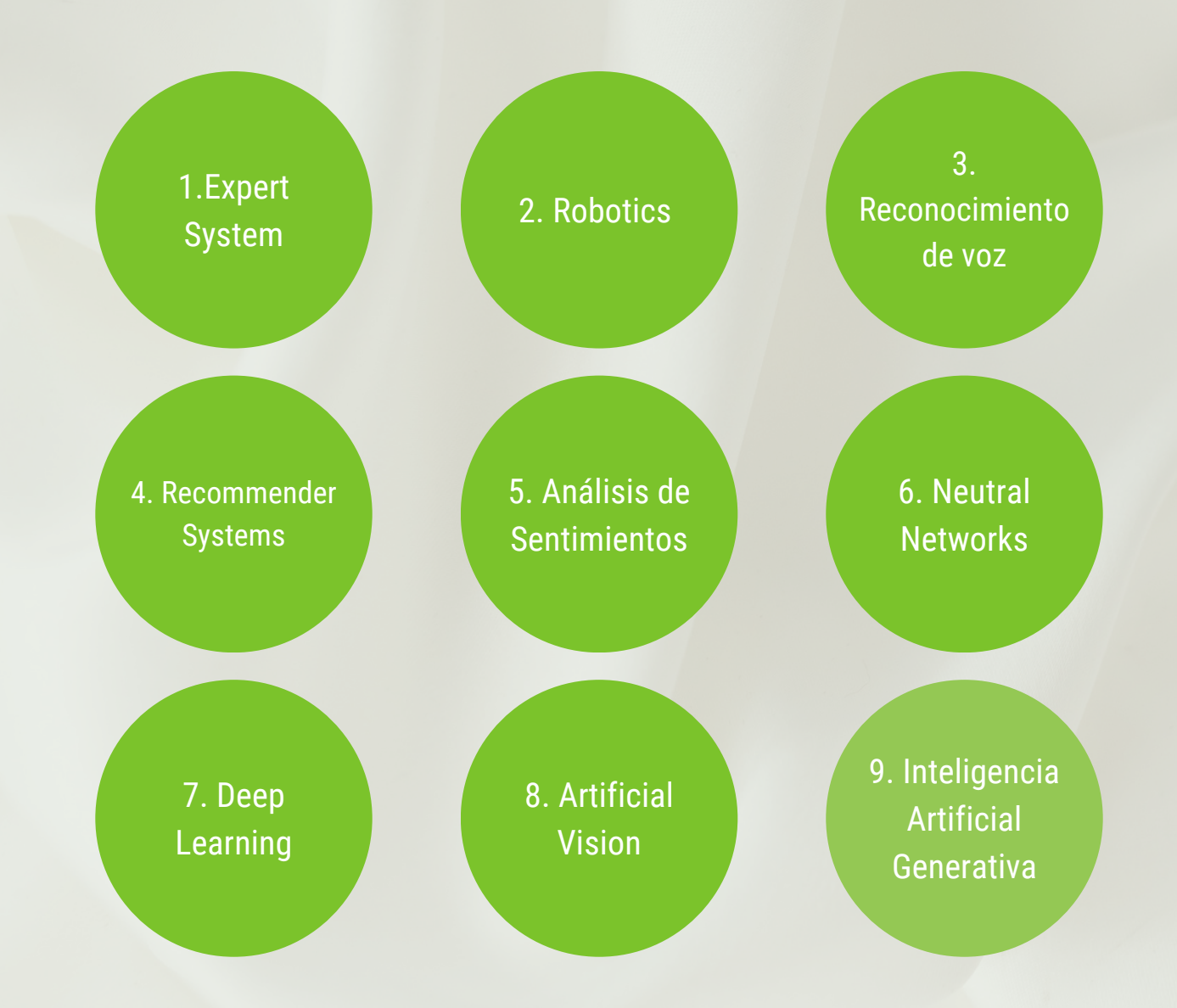

#### **ÁMBITOS EN LA INTELIGENCIA ARTIFICIAL**

### **INTELIGENCIA ARTIFICIAL GENERATIVA**

#### **¿Qué son los modelos generativos?**

Los modelos generativos son un tipo de Inteligencia Artificial que utilizan algoritmos de Machine Learning y Deep Learning para crear contenido original, estos sistemas tienen la capacidad de generar nuevos contenidos en diversos formatos y son utilizados en diferentes ámbitos, desde la generación de imágenes para videojuegos y películas hasta la composición musical y la generación de textos en lenguaje natural.

Estas IA representan herramientas versátiles y poderosas para la creación y producción de contenidos utilizando técnicas avanzadas de aprendizaje automático para generar contenido de una automático y creativo.

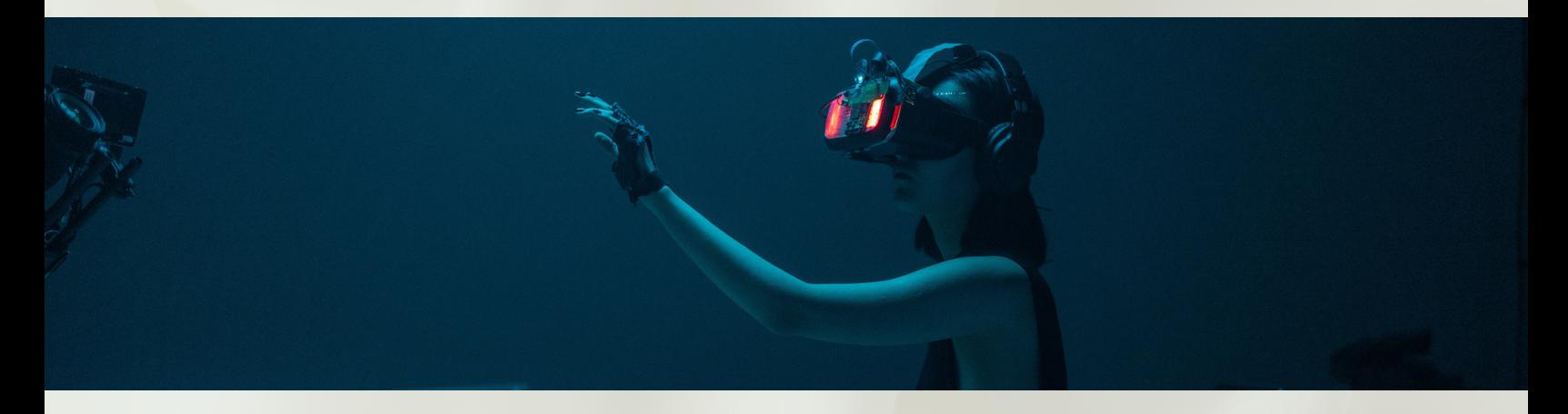

#### **¿Cómo funcionan?**

- **Grandes Bases de Datos**. La Inteligencia Artificial se empieza entrenando los modelos que 1. al final son bases de datos que ayudan a construir las redes neuronales ya que contienen enormes cantidades de información en forma de imágenes, texto, datos y sonidos.
- **Prompting**. Descripción en formato texto por el usuario con el resultado que desea 2. obtener.
- **Creación de contenido**. La IA usa sus redes neuronales para generar ejemplos del 3.contenido requerido basándose en el entrenamiento previo.

# **¿QUÉ SOLUCIONES DE IA GENERATIVA EXISTEN?**

En 2023 han salido entre 3000 y 5000 nuevas herramientas de Inteligencia Artificial y están saliendo más de 20 al día, la mayor parte de la inversión y los desarrollos se están haciendo en las en los ámbitos de chatbot, texto, audio e imagen.

> "Tenemos que crear *relaciones simbióticas* entre las herramientas de IA y las necesidades de las personas"

Se debe generar simbiosis entre las necesidades empresariales, personales o de cualquier tipo, y de los usos de estas herramientas se pueden esperar ciertos beneficios como el aumento de la productividad y la eficiencia en operaciones empresariales y como trabajador mejorar la experiencia los clientes, dependiendo de cómo se planteen y ayudar a aumentar la rentabilidad. Cuanto más ágiles sean se encontraran maneras innovar y de generar ingresos y sacar el máximo partido, como primer paso se debe diferenciar entre un caso de uso y un proceso de acuerdo.

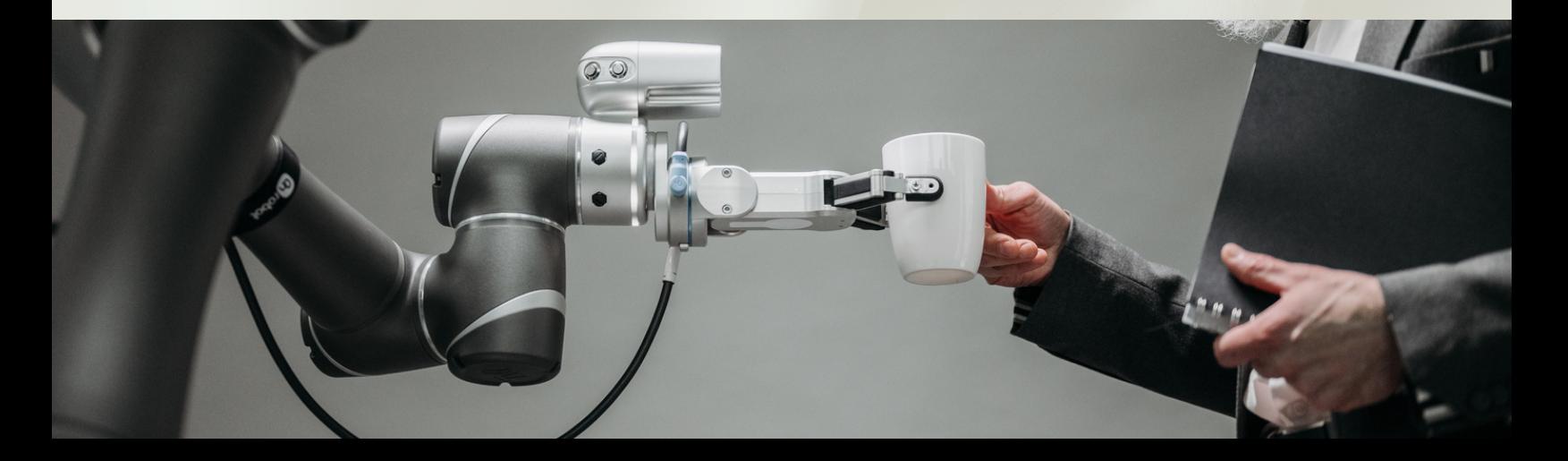

### **CASO USO VS AINABLED PROCESS**

Se puede pensar que un caso de uso es una aplicación específica de una herramienta como traducir un texto con Deep Blue o las sugerencias de corrección de Grammarly o pedir una estructura para un posteo en Linkedin a Chat GPT. De acuerdo los casos de uso, un proceso se podría definir como un conjunto de casos de uso donde se utilizan herramientas en diferentes pasos para llegar a un objetivo concreto de acuerdo.

#### **AInabled: Creación calendario de contenido**

Andrés mostró un proceso y de acuerdo a cada uno de los puntos es un caso de uso diferente, por ejemplo para definir los objetivos y el target se usa Chat GPT conectados a una plataforma de Google Analytics, en el siguiente paso se pide a Chat GPT o a cualquier otra plataforma que se este utilizando, que genere una serie de ideas asegurándose que lleven las key words específicas para lo que se esta buscando, en el cuarto paso se crea el contenido y se crear imágenes con Dalí, Meet Journey o Dream Studio y por último se debe volver a analizar usando Chat GPT conectado al sistema de métricas. Actualmente podemos sacar diez ideas de forma rápida y gastar poco tiempo en cada uno de los pasos, recordar que entre más multipromping o cadenas de fuentes se realicen darás un mejor contexto a las herramientas utilizadas además de ir afinando la respuesta y la solución hasta algo que nosotros realmente valga.

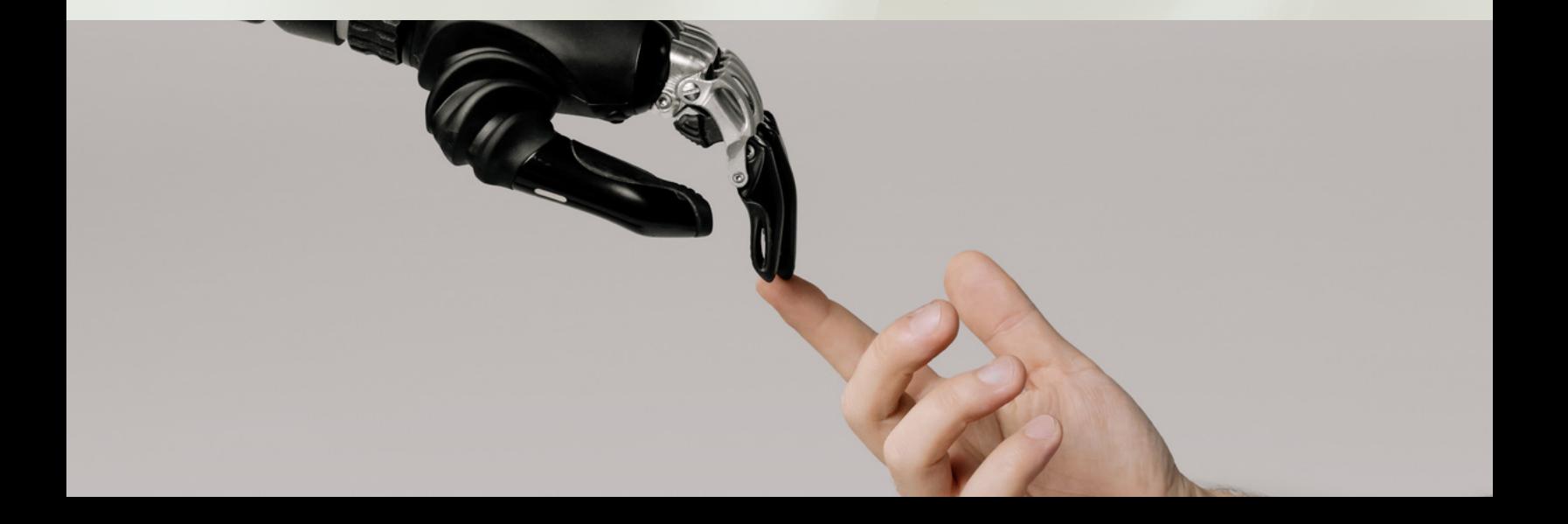

# **¿CÓMO ELIJO QUÉ HERRAMIENTAS Y PARA QUÉ USARLAS?**

Aún no hay una solución para todo y menos para todos pero las grandes empresas como Google y Microsoft están trabajando para integrar herramientas dentro de las que ya se usan a diario. Por el momento, Andrés recomienda ver cuáles son las necesidades de cada uno y crear una lista de las tareas que más realizancomo individuos, por ejemplo en su caso como Innovation Manager, se encuentra todo el día todo el día mirando nuevos modelos de negocio, estudiando nuevas tecnologías y cómo aplicarlas por lo que usa herramientas que le permitan agilizar su investigación, el análisis y la idealización, agrega que una vez que se tienen identificadas las áreas en las que se van utilizar herramientas se debe realizar un match con la con la herramienta que mejor lo cubre y después probar.

#### **Mejores prácticas para implementar IA generativa**

- 1. Definir objetivos de manera clara.
- Empezar pequeño, pasar de no usarlo para nada a usarlo para absolutamente todo, buscar 2. algo y probar hasta que salga bien una vez, una vez que eso sale bien pasar a otro siguiente caso de uso, no hacerlos todos de golpe porque hay que una conversación con la máquina que nos devuelve lo que quiere creemos.
- Es importante asegurarse que lo que nos devuelven las herramientas son datos de calidad 3. y que cumplen con esa con nuestras expectativas de lo que se espera recibir y tener mucho cuidado que no existan alucinaciones. Las alucinaciones son respuestas incorrectas que pueden parecer correctas pero que contienen datos inventados por estas herramientas.
- Es importante invertir tiempo en acostumbrarse a usar y aprender cómo plantear 4. correctamente para obtener resultados sin alucinaciones y que sean lo que se quiere.
- 5. Por último, se debe monitorear los resultados de las herramientas.

En esta sesión Andrés hizo uso de Chat GPT en tiempo real para que se observará el manejo de esta plataforma y se aclararán dudas en el momento sobre el uso dentro del desarrollo de las empresas.

Comentó que existen dos versiones de gpt el 3.5 y el gpt 4, que es el nuevo modelo que solo está habilitado para los miembros que pagan, pero para esta sesión se utilizó la versión gpt 3.5, una de las cosas que pasa con Chat GPT es que al no está conectado a internet no se obtendran resultados más allá del 2021, que es hasta donde es los datos que se han utilizado para entrenar a la plataforma. El primer caso práctico que planteo es generar una propuesta de negocio, primero abrió la conversación con un saludo "Hola Chat GPT, ¿Cómo estás? Estoy haciendo una demo en directo, no me la líes porfa. Saluda al público" y arroja la primera respuesta:

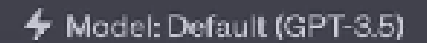

A.

 $\circledast$ 

Hola chat gpt! como estas, estoy haciendo una demo en directo, no me la lies porfa. Saluda al publico en zoom

 $\overline{\mathscr{A}}_i$ 

iHola a todos en Zoom! Soy ChatGPT, un modelo de lenguaje desarrollado por OpenAI. Estoy aquí para ayudar y responder sus preguntas. iEs un placer estar en esta demo en directo! Si necesitan algo, no duden en l preguntar. iDisfruten del evento!

Andrés solicito que le montara una propuesta de negocio para una agencia de viajes, por lo que le arrojo alucinaciones que se mencionaban anteriormente, por lo que no se puede utilizar nada, entonces propone un método que llama multiprompting en el que se le va a empezar a construir contexto para que vaya actualizando lo que el usuario necesita, por lo que le solicita lo siguiente "Necesito una estructura para una propuesta comercial" y arroja una respuesta general por lo que vuelve a solicitar agregando contexto y Chat GPT va arrojando resultados basándose en lo solicitado, una vez que tiene una estructura se puede poblar con información interesante, en este caso Andrés copia un Service Offering en el que ha estado trabajando y lo envía, por lo que la plataforma empieza a explicar agregando todo lo que se le indico. La siguiente idea es que va a estructurar la información en diapositivas con imágenes, por lo que se debe dar una descripción de la imagen.

Surge una duda en el público ¿se puede encontrar otra persona que tenga la misma plantilla que otra o eso va a depender de cómo cómo vayas prontando? A lo que Andrés responde que la estructura que va a ofrecer Chat GPT realmente va a hacer caso a lo que uno le diga, es una de las ventajas de ir construyendo poco a poco e ir adaptando a lo que se necesite.

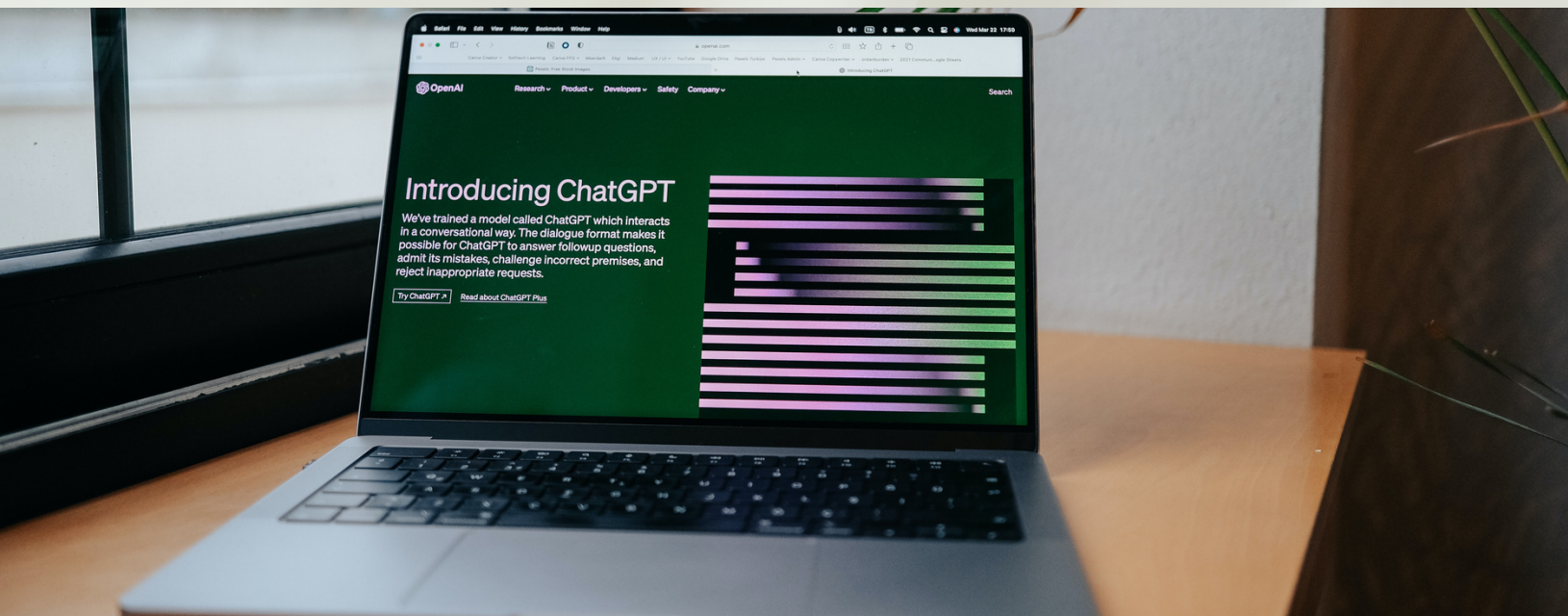

Chat GPT te ofrece una amplia gama de destinos exóticos y memorables teniendo exactamente la misma estructura, puede hacer que te hable de una agencia completamente diferente, todo se trata de jugar con la plataforma.

Andrés nos comenta que hay un truco al trabajar con Powerpoint, ya que hay una manera de que monte la presentación bastante rápido solicitando crear la presentación en un código visual y arroja un código HTML que se copia para agregarlo a Visual Basic y monta la presentación para editarla desde ahí.

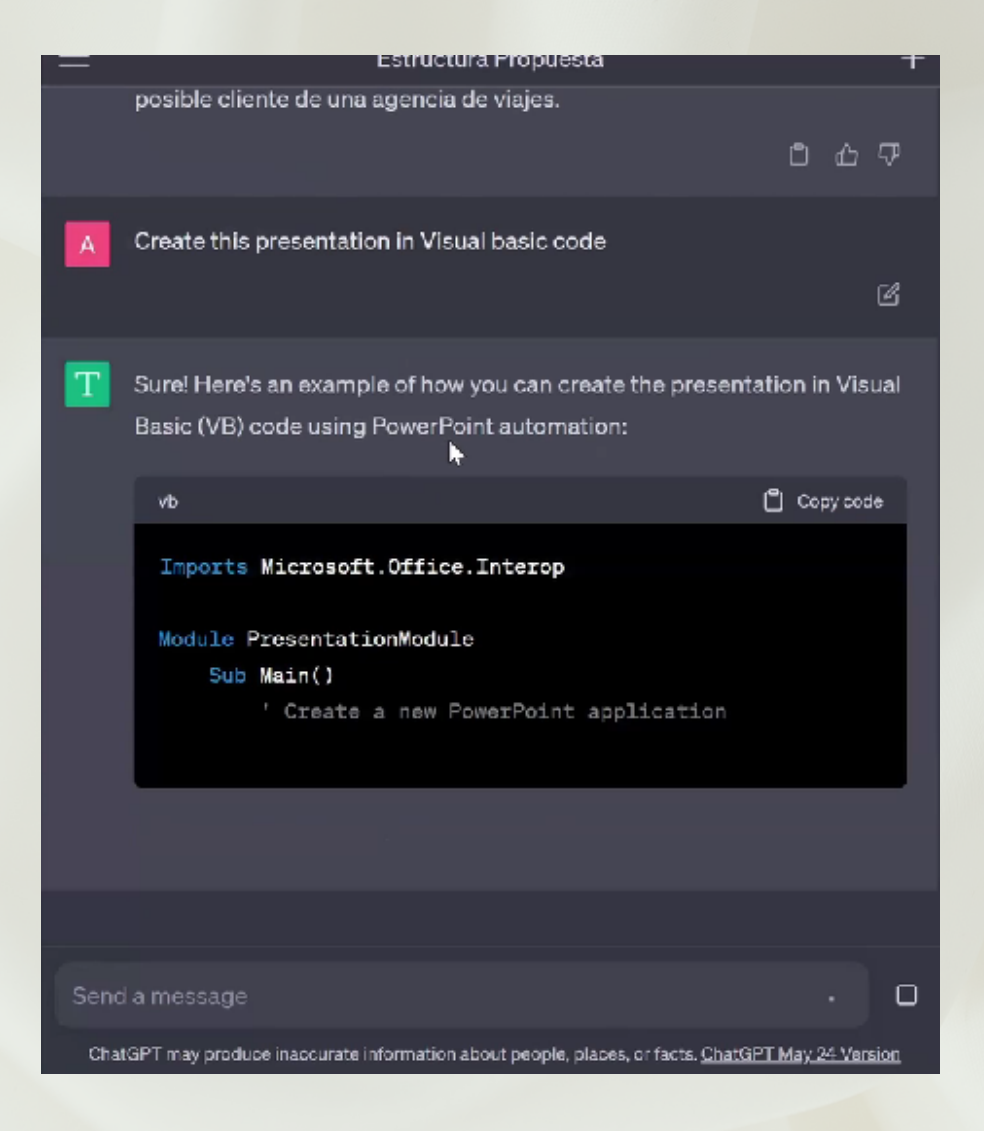

Andrés también mostró que se pueden sacar ideas para realizar una publicación, pero esta vez usando gpt4, Andrés quiere que le realice un prompt perfecto, por lo que al solicitar una acción añade la palabra "perfect" que es un plugin de Chat GPT para que los proms que soliciten sea perfectos.

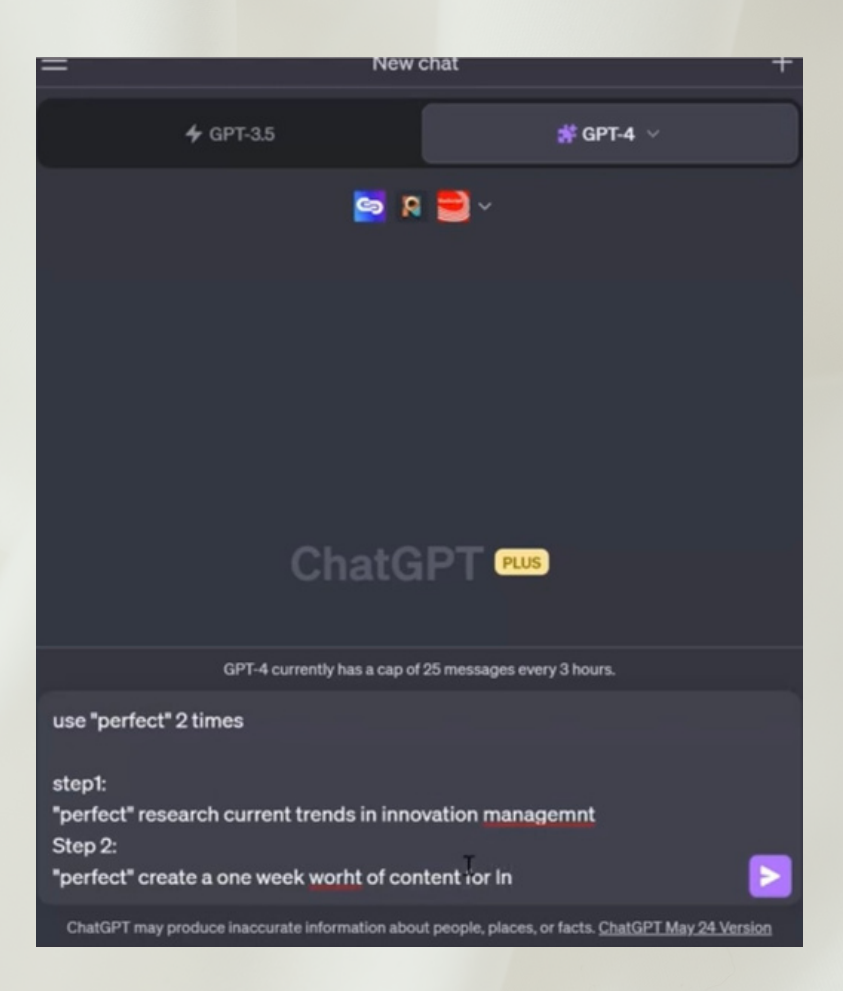

También compartió un ejemplo de cómo preparar contenido para un blog, en el que comanda el Perfect Pro varios pasos para que utilice diferentes herramientas que le da capacidades de hacer diferentes cosas y debe conectarse a internet para encontrar la información solicitada e incluso muestra las páginas y artículos, así como las tendencias y todos los enlaces que utilizó como fuentes.

También funciona con YouTube, por lo que le puedes solicitar un resumen de 500 palabras del vídeo que necesites y destaque la información más relevante, además de pedir 10 bullet points, todo al mismo tiempo que compartes el enlace del vídeo, una vez ofrecido el contenido se puede comprobar si los bullet points son ciertas, el programa comparte noticias de cada uno de los puntos clave para validar que eran verdad, la mayoría de páginas muy relevantes.

Chat GPT cuenta con nueva versión preparada para trabajar código python, un lenguaje de programación capaz de construir proyectos hasta analizarlos, decir donde hay fallos, lo que puedes realizar es compartir un PDF, por ejemplo, de 30 páginas y cargarlo para pedirle que haga un resumen.

Estos son algunos de los casos de usos y se siguen creando herramientas que se pueden utilizar en el desarrollo dentro del trabajo.

Hubo una pregunta del publico en la que mencionaban "En caso de analizar tres o cuatro documentos PDF, Excel, alguna página de internet o algún vídeo ¿es posible ingresar estos cuatro documentos al mismo tiempo para que se realice una síntesis de todos?" A lo que Andrés respondió que sí, la manera más fácil de hacerlo era a través de los plugins de internet, lo único que se debe hacer es darse de alta el gpt 3.5, que es gratuito.

Existen muchas páginas que sirven el trabajo es explorar o preguntarle incluso a Chat GPT cuáles son los mejores usos o plugins que hay o cuáles son los que más utilizan, para resumir.

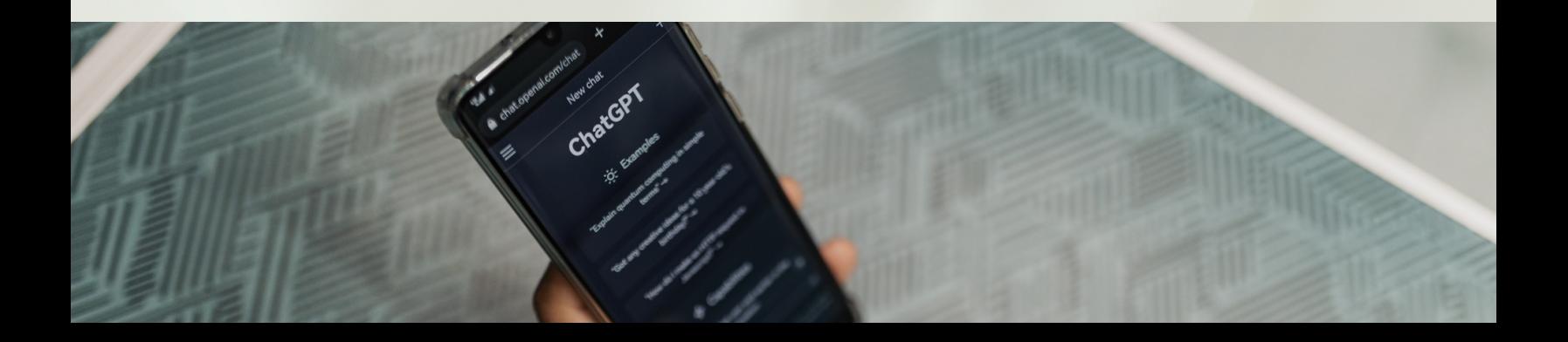

# WELMasterClass

AMEC es una asociación civil, sin ánimo de lucro, que promueve el desarrollo, difusión e implementación de las mejores prácticas en Experiencia del Cliente, tanto en México como en el resto de los países en LATAM. Somos una comunidad activa y punto de encuentro para el intercambio y colaboración entre líderes de grandes empresas, profesionales y expertos, unidos para el desarrollo y evangelización de está disciplina, y para lograr el posicionamiento estratégico de la EC como elemento diferencial de las organizaciones.

**Sigamos en contacto a través de nuestros canales digitales.**

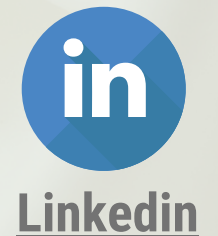

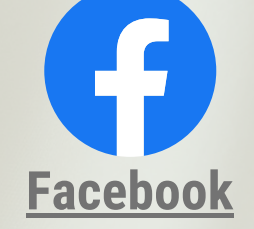

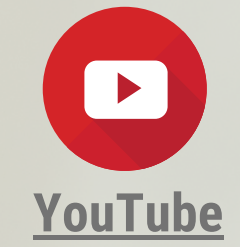

**Escuchanos en las siguientes plataformas**

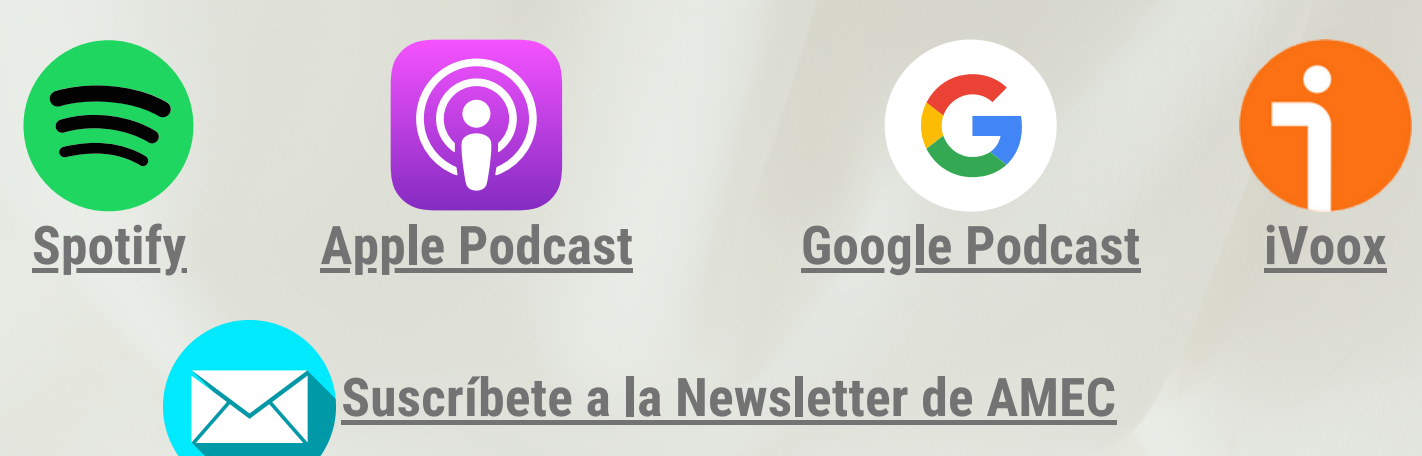